### **Tabulate and plot measures of association after restricted cubic spline models**

Nicola Orsini

Institute of Environmental Medicine Karolinska Institutet

**3rd Nordic and Baltic countries Stata Users Group meeting** 

**Stockholm, 18 September, 2009** 

## **Outline**

- Categorical model
- Restricted cubic spline
- Tabulate and plot associations
- Strengths and limitations

### **Whitehall I study**

Large prospective cohort of male British Civil Servants

**Response:** 10 years mortality

**Continuous exposure:** systolic blood pressure

Acknowledgement for use of the Whitehall I dataset: Michael Marmot and Martin Shipley. **. use http://nicolaorsini.altervista.org/data/whitehall1** 

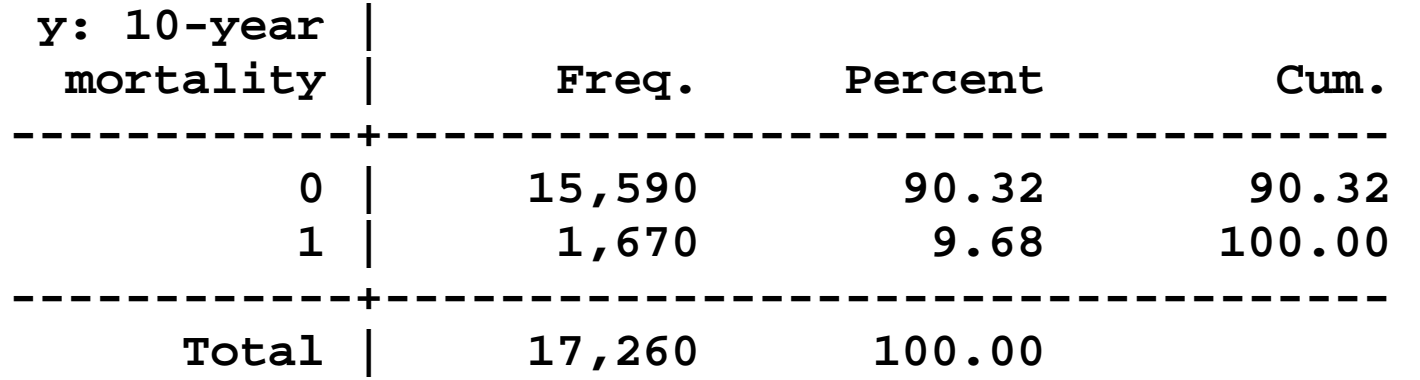

**. tabulate all10** 

**// Risk of death** 

**1670/17260 = 0.10** 

**// Odds of death** 

**1670/15590 = 0.11** 

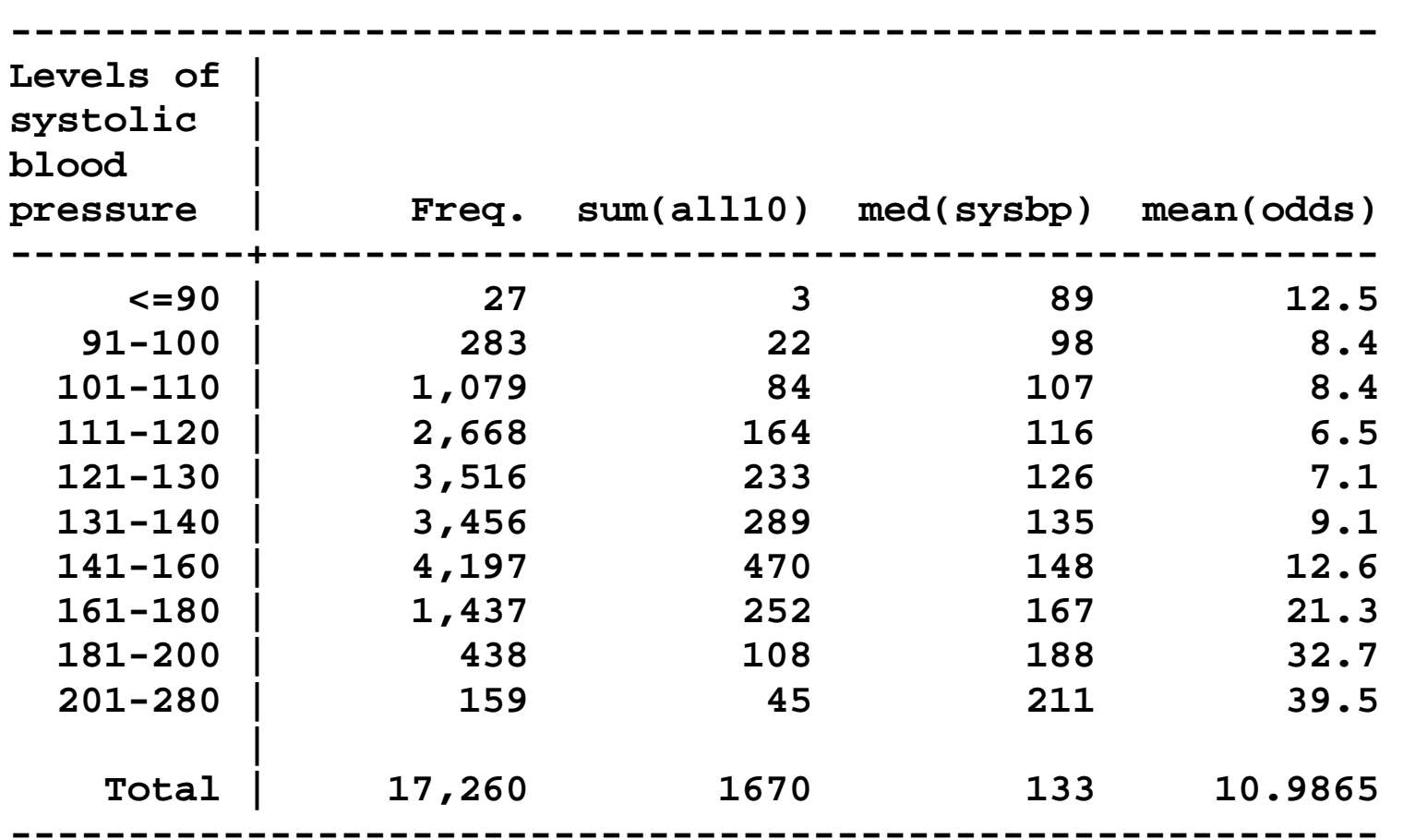

**. table sysbpc , c(freq sum all10 median sysbp mean odds) row** 

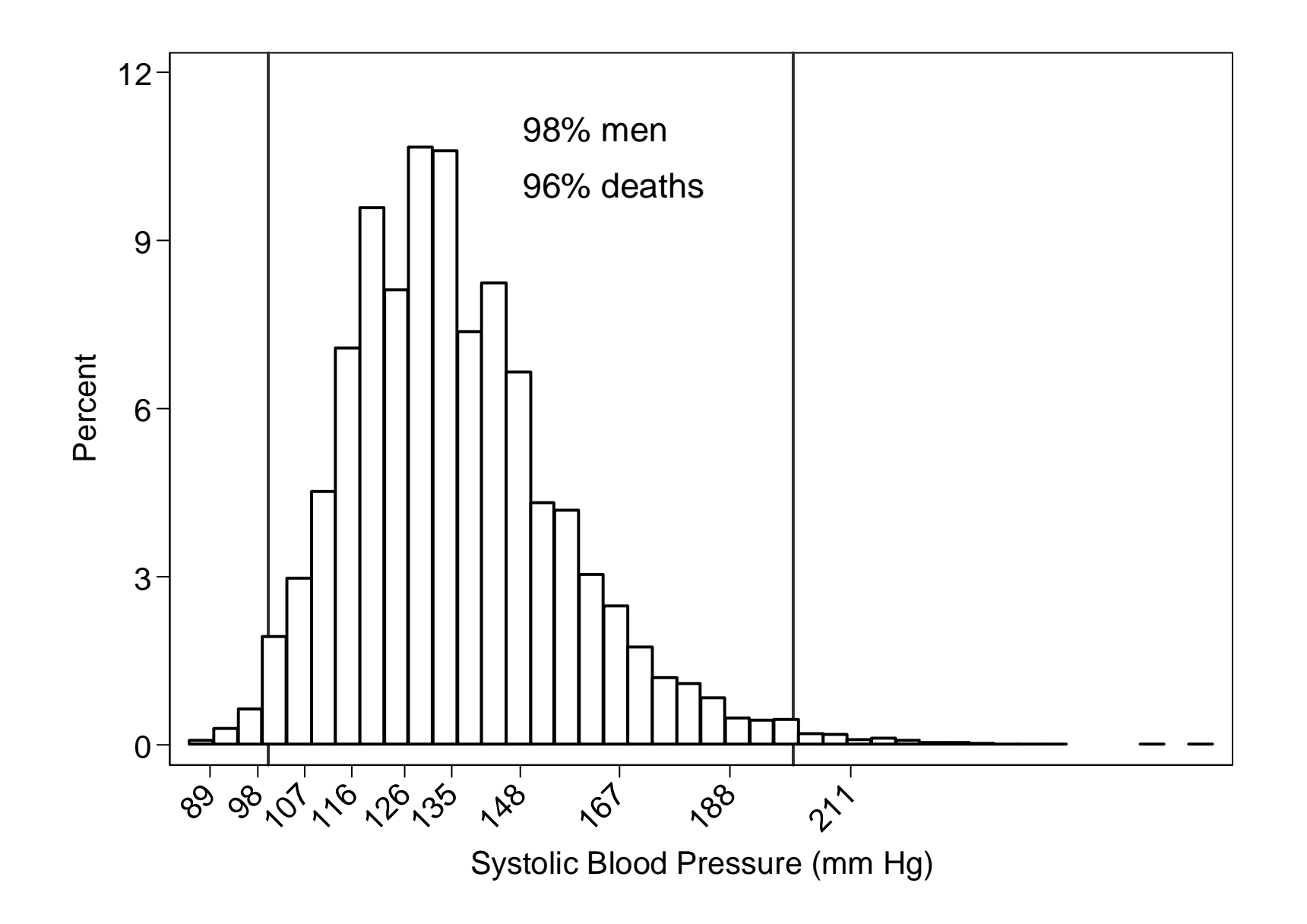

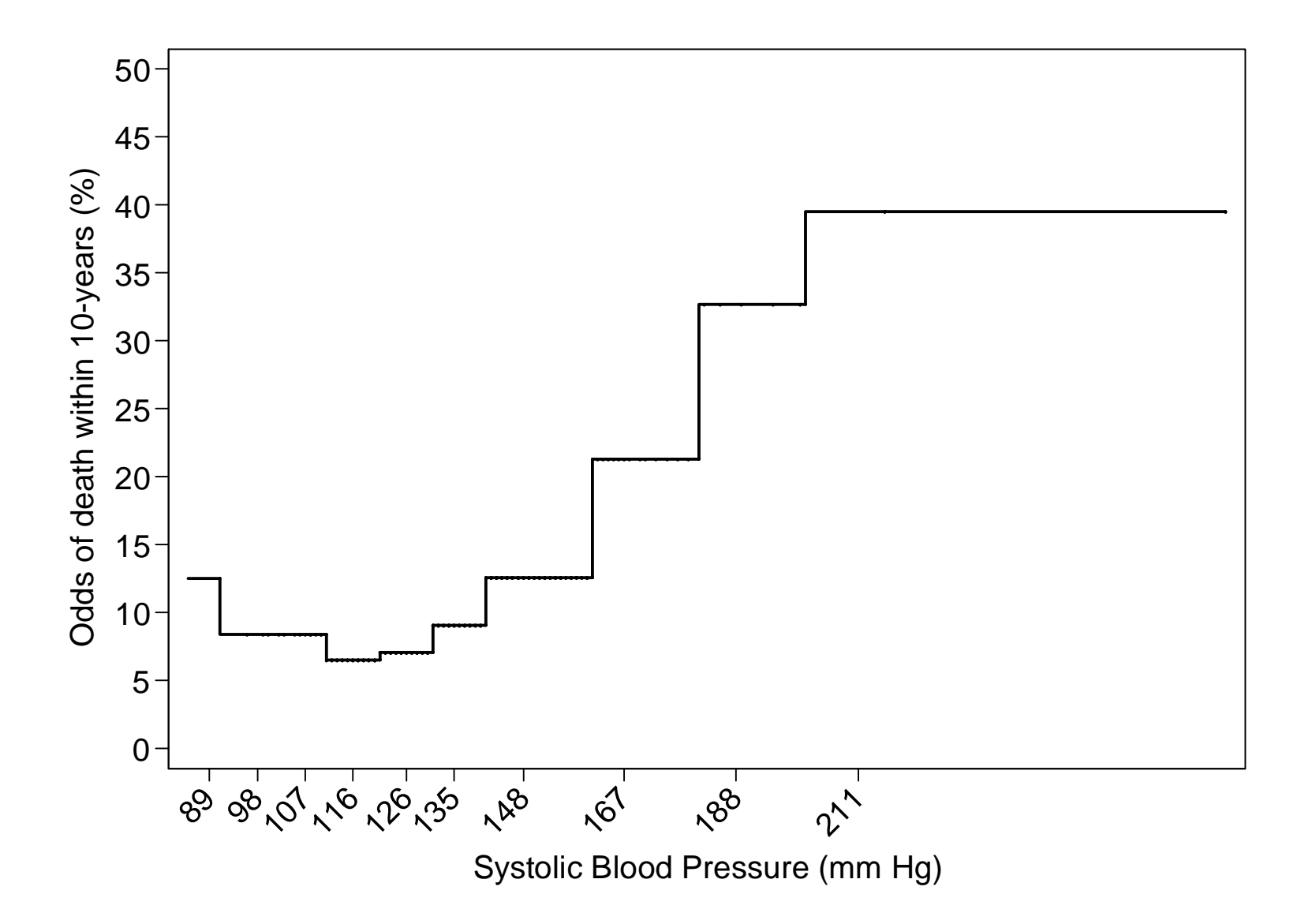

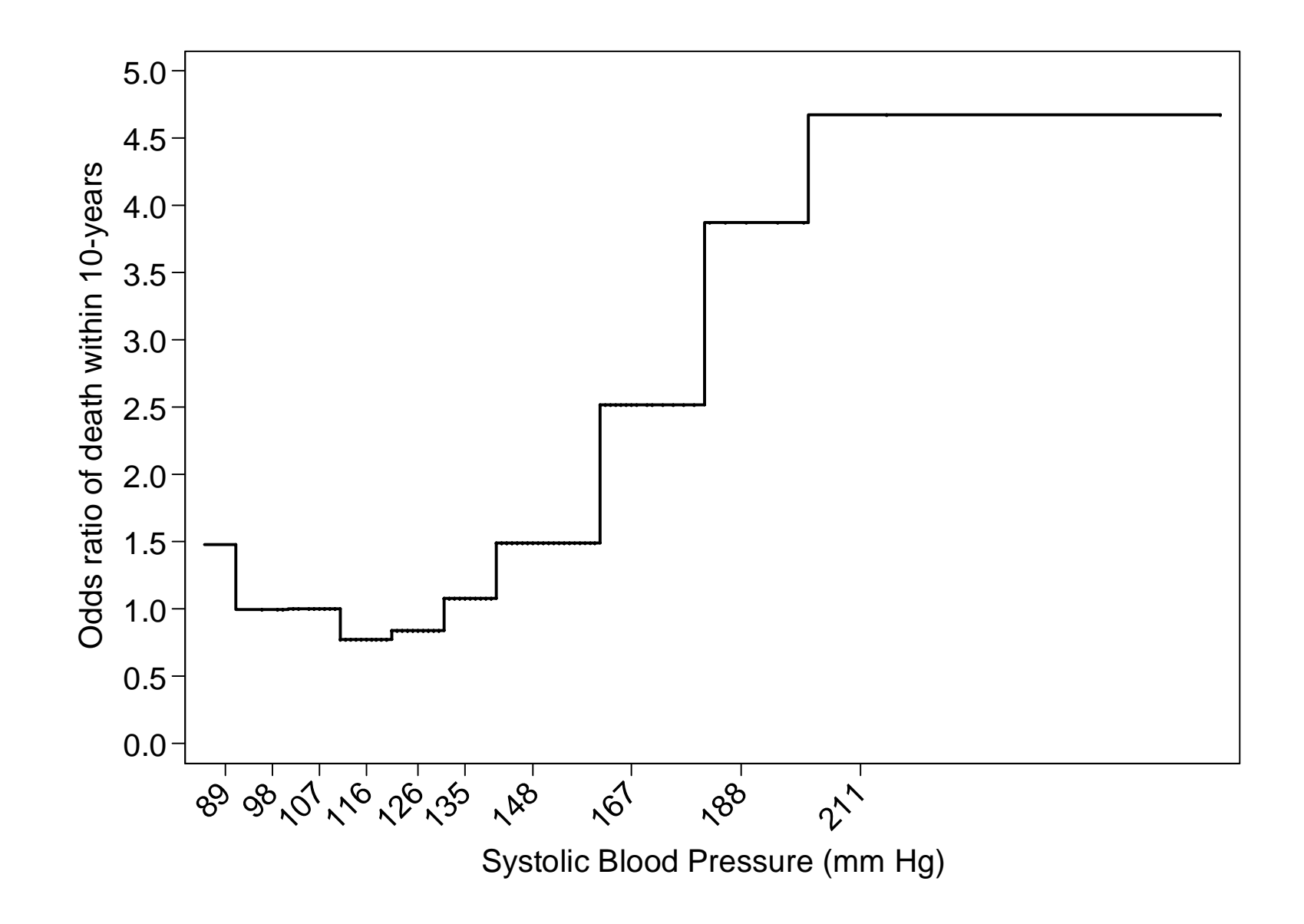

A measure of association between a continuous covariate or exposure X and the response variable is the difference or ratio of some transformation of the expected or average responses in subpopulations defined by different exposure values.

For instance the ratio of odds comparing categories (141-160) vs (101-110) is

**(470/3727) / (84/995) = .12 / .08 = 1.5** 

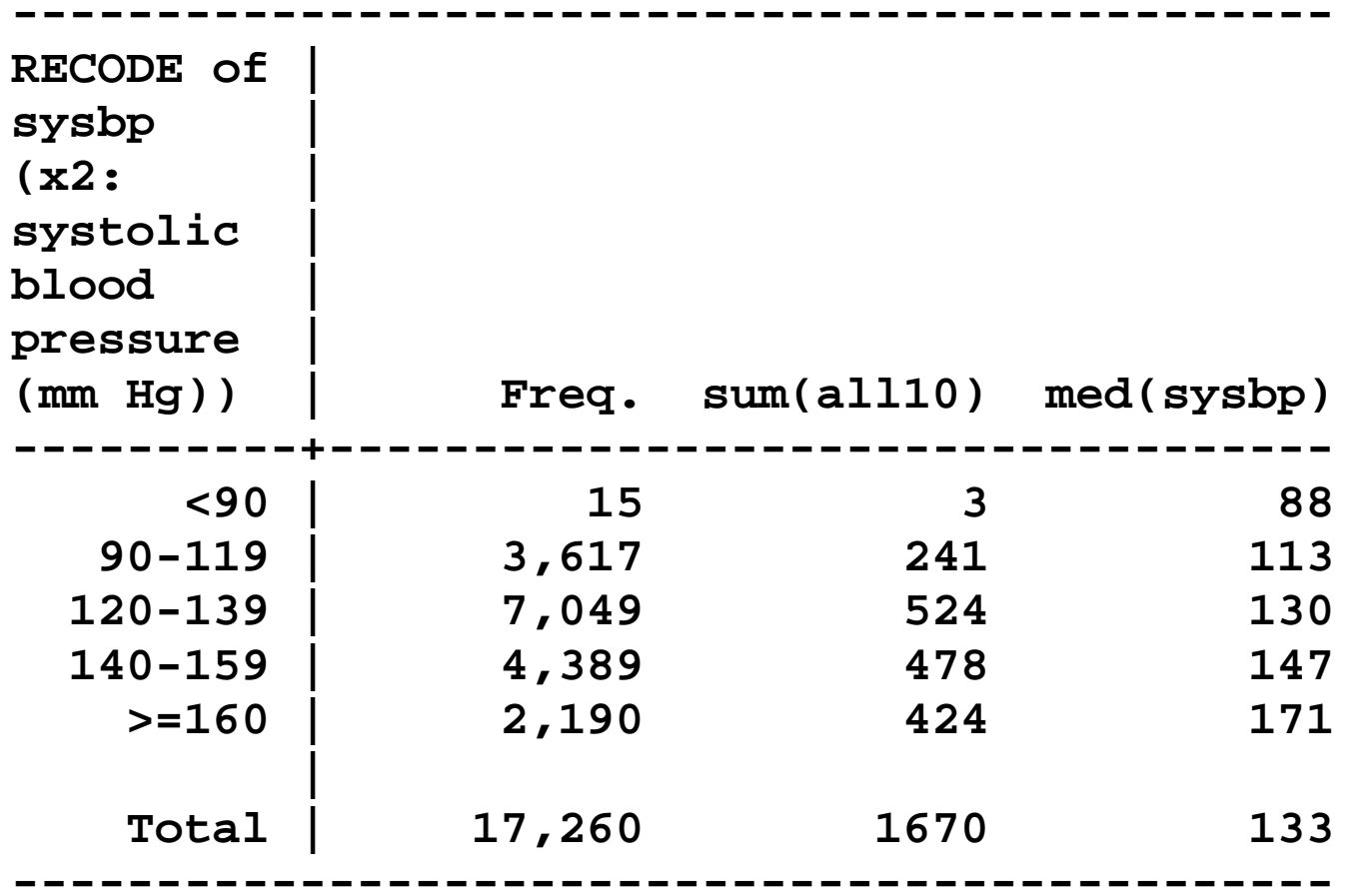

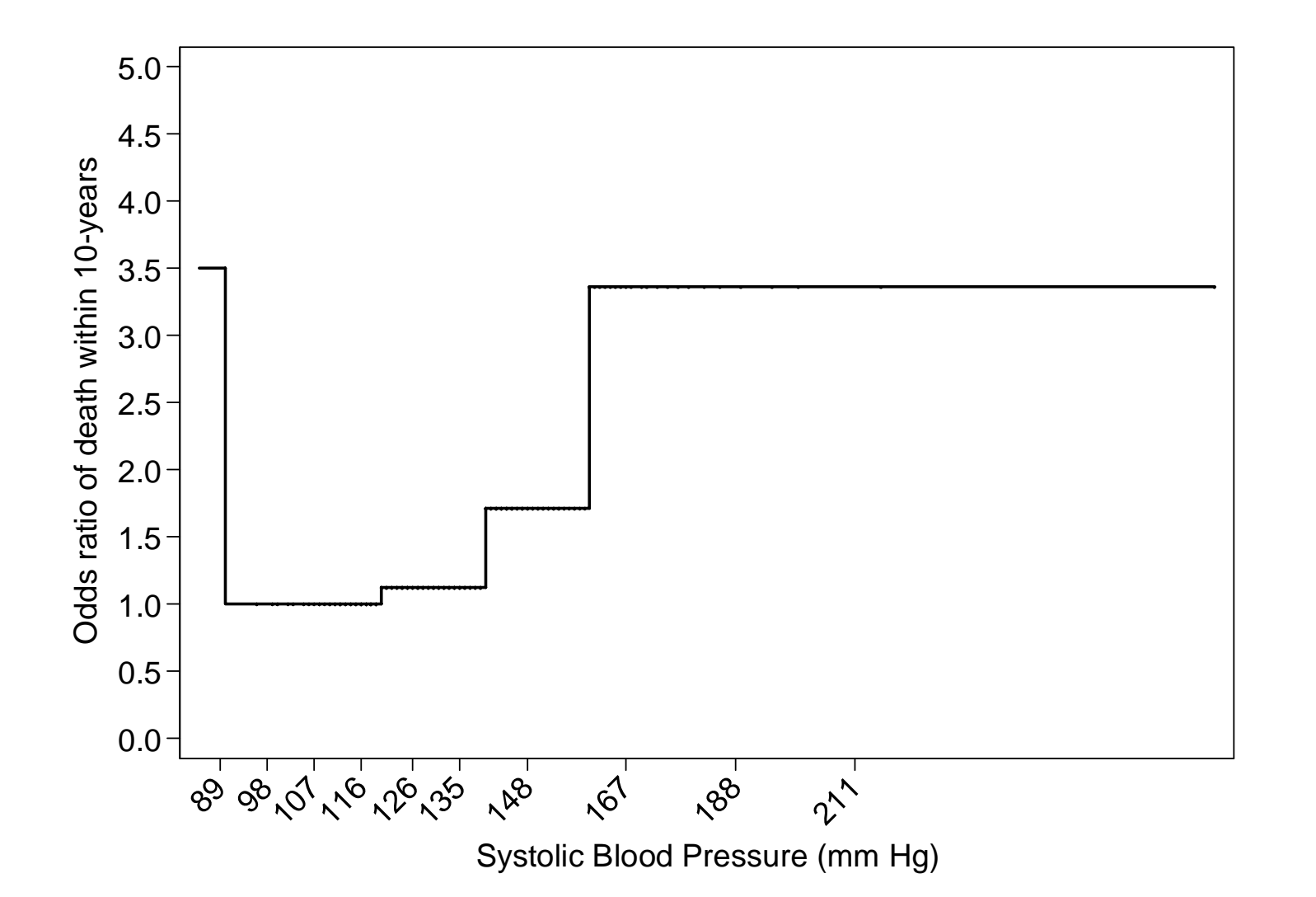

The shape of the dose-response function is sensitive to location and number of cut-points.

For instance the ratios of odds comparing categories (140-159) vs (90-119) mm Hg is

 **(478/3911) / (241/3376) =** 

 $.12$  /  $.07$  = 1.7

### **Problems**

Unrealistic step-function

Distortion of inferences

Location and number of cut-points

Loss of information in contrasting categories

## **Restricted cubic spline**

polynomial line segments

boundaries of these segments are called knots

straight line before the first and after the last knot

continuous and smooth at the knot boundaries

A logistic regression model with n knots includes the coefficients for *n*-1 transformations of the original exposure variable *X*

**Log odds = logit(Y=1|** *X***) =**   $=$  **b**<sub>0</sub> + **b**<sub>1</sub>  $*X_1 + b_2$  $*X_2 + \ldots + D_{n-1}*X_{n-1}$ 

To contrast the log odds of the response at two distinct exposure values  $z_1$  and  $z_2$ we need to know the corresponding values of the restricted cubic splines

Log odds ratio ( $X = z_1$  vs  $X = z_2$ ) =

**logit(Y=1|** *X***=z 1) - logit(Y=1|**  *X***=z 2)** 

Odds ratio  $(X=z_1 \text{ vs } X=z_2)$  =

 $exp(logit(Y=1|X=z_1)-logit(Y=1|X=z_2)) =$ 

 $\exp(b_1*(X_1(z_1)-X_1(z_2))+ b_2*(X_2(z_1)-X_2(z_1))$  $+$  …  $+$   $b_{n-1}*(X_{n-1}(z_1)-X_{n-1}(z_1))$ 

The first spline *<sup>X</sup>*1 is the original exposure variable *<sup>X</sup>*

The remaining splines *<sup>X</sup>*2, … , *X*n-1 are complex functions of the location of *<sup>X</sup>* between knots.

Let  $k_i$ , i=1, ..., *n* be the knots.

To calculate the values of the *n*-1 restricted cubic splines *<sup>X</sup>*i for a certain value *X* equal to z

 $u_i = max(z-k_i, 0)^3$  with  $i = 1, ..., n$ 

$$
X_1(z) = X(z)
$$
  
\n
$$
X_i(z) = [u_{i-1} - u_{n-1} * (k_n - k_{i-1}) / (k_n - k_{n-1})
$$
  
\n
$$
+ u_n * (k_{n-1} - k_{i-1}) / (k_n - k_{n-1}) ] / (k_n - k_1)^2
$$
  
\nwith  $i = 2, ..., n-1$ 

Let's use 4 knots at fixed and equally spaced percentiles (5%, 35%, 65%, 95%).

**. mkspline sysbps = sysbp , nknots(4) cubic displayknots** 

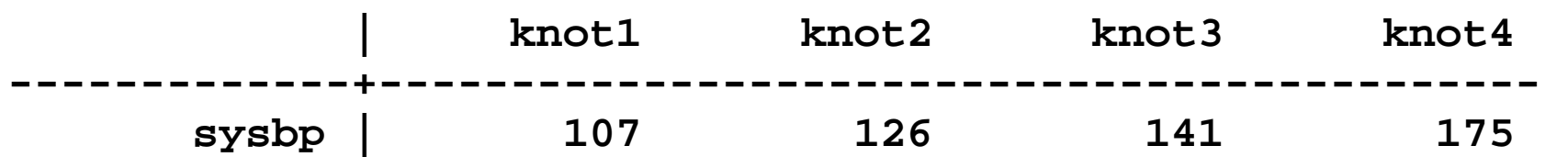

. mat  $knots = r(knots)$ 

Fit a standard logistic regression model including the three splines created above.

#### **. logit all10 sysbps\***

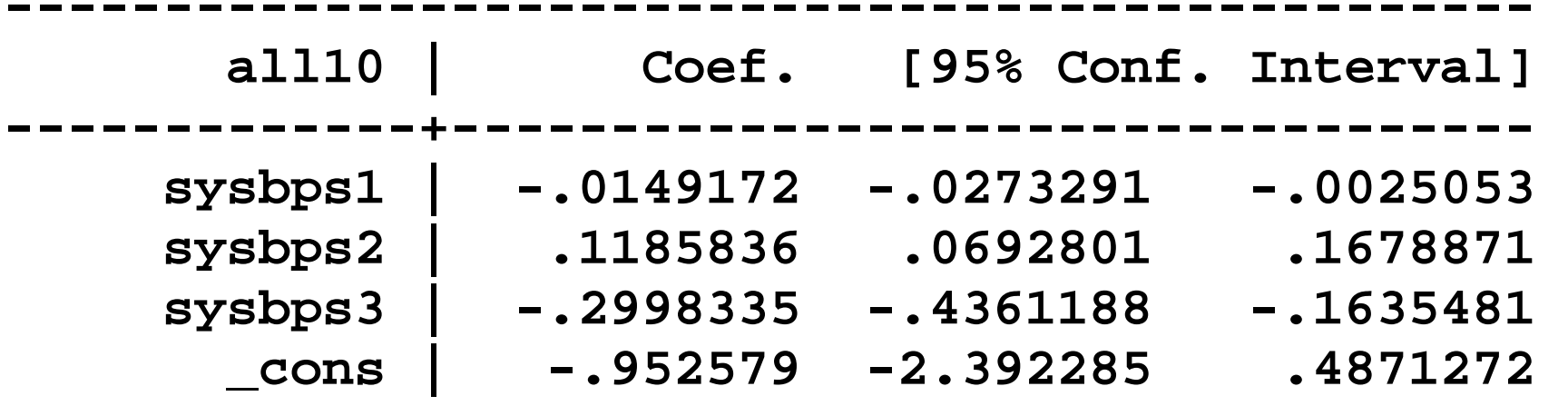

**------------------------------------------------** 

**. testparm sysbps2 sysbps3** 

```
 ( 1) [all10]sysbps2 = 0
```
 **( 2) [all10]sysbps3 = 0** 

 **chi2( 2) = 32.12 Prob > chi2 = 0.0000** 

The small p-value of the Wald-test type test with 2 degrees of freedom is indicating strong evidence against linearity.

The predictive equation for the log odds of 10-year mortality is:

**-.953 -.015\*sysbps1 +.119\*sysbps2 - .299\*sysbps3** 

We can now estimate odds ratios for any contrast of interest.

For instance, let's calculate the odds ratio of 10-year mortality comparing men with systolic blood pressure 148 vs. 107 (mm Hg).

**exp(-.015\*(148-107)+.119\*(14.76-0)-.299\*(2.2-0))** 

#### $= 1.6$

where the values of the three splines at 148 and 107 are calculated using the formulas given above.

```
The 3 splines at 148 mm Hg are
```

```
sysbps1(148) = 148 
sysbps2(148) = 
[ max(148-107,0)^3 –
   max(148-141,0)^3*(175-107)/(175-141)+ 
  max(148-175,0)^3*(141-107)/(175-141) ] 
/ (175-107)^2 = 14.76 
sysbps3(148) = 
[ max(148-126,0)^3 –
   max(148-141,0)^3*(175-126)/(175-141)+ 
  max(148-175,0)^3*(141-126)/(175-141) ] 
/ (175-107)^2 = 2.20
```
We can use the lincom (**help lincom**) postestimation command to obtain the predicted odds or ratios of odds together with 95% confidence limits.

For example, to calculate the odds of 10 year mortality for men with systolic blood pressure of 148 and 107 (mm Hg) we plug in these values in the predictive equation.

#### **// Odds of death at 148 mm Hg**

**. lincom \_b[\_cons] + \_b[sysbps1]\*148+\_b[sysbps2]\*14.76+ \_b[sysbps3]\*2.2 , eform** 

 **( 1) 148\*[all10]sysbps1 + 14.76\*[all10]sysbps2 + 2.2\*[all10]sysbps3 + [all10]\_cons = 0** 

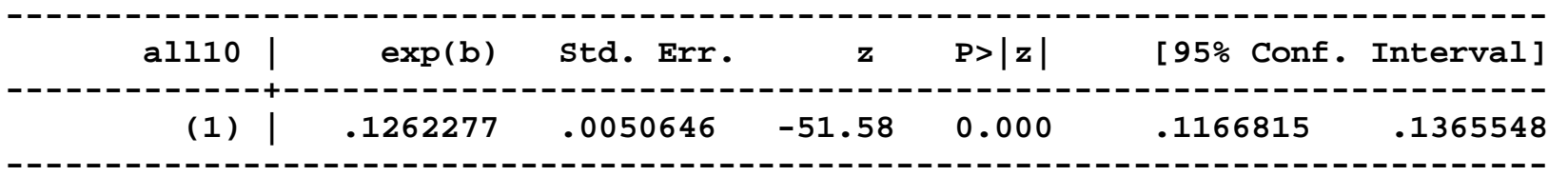

#### **// Odds of death at 107 mm Hg**

**. lincom \_b[\_cons] + \_b[sysbps1]\*107+\_b[sysbps2]\*0+ \_b[sysbps3]\*0 , eform** 

 **( 1) 107\*[all10]sysbps1 + [all10]\_cons = 0** 

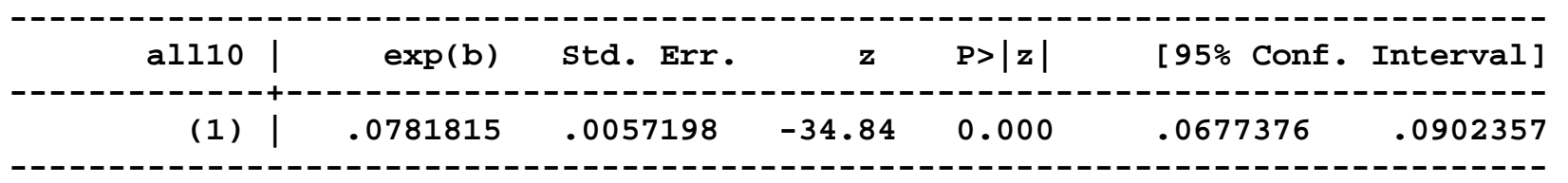

The ratio of odds of 10-year mortality comparing men with systolic blood pressure 148 vs. 107 (mm Hg) is 12.6/7.8=1.6

**. lincom \_b[sysbps1]\*(148-107)+\_b[sysbps2]\*(14.76-0)+ \_b[sysbps3]\*(2.2-0) , eform** 

 **( 1) 41\*[all10]sysbps1 + 14.76\*[all10]sysbps2 + 2.2\*[all10]sysbps3 = 0** 

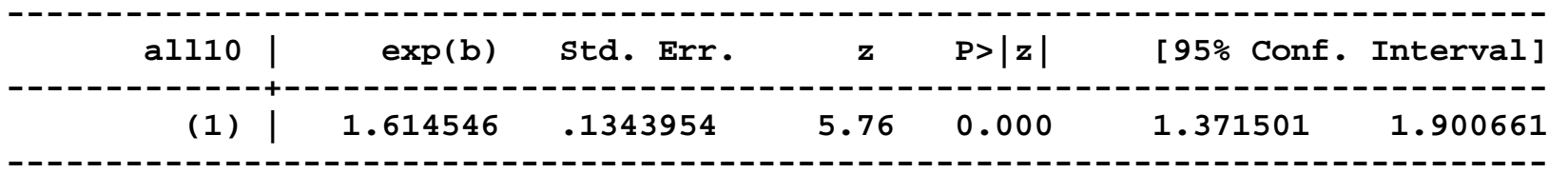

One can use the above approach to estimate odds ratios for any subpopulation of men defined by a fine grid of values spaced across the exposure range of interest using any value as referent.

The post-estimation command **xbrcspline** greatly facilitates this task.

**. xbrcspline sysbps , matknots(knots) /// values(89 98 107 116 126 135 148 167 188 211) /// ref(107) eform** 

**Reference value for sysbp = 107** 

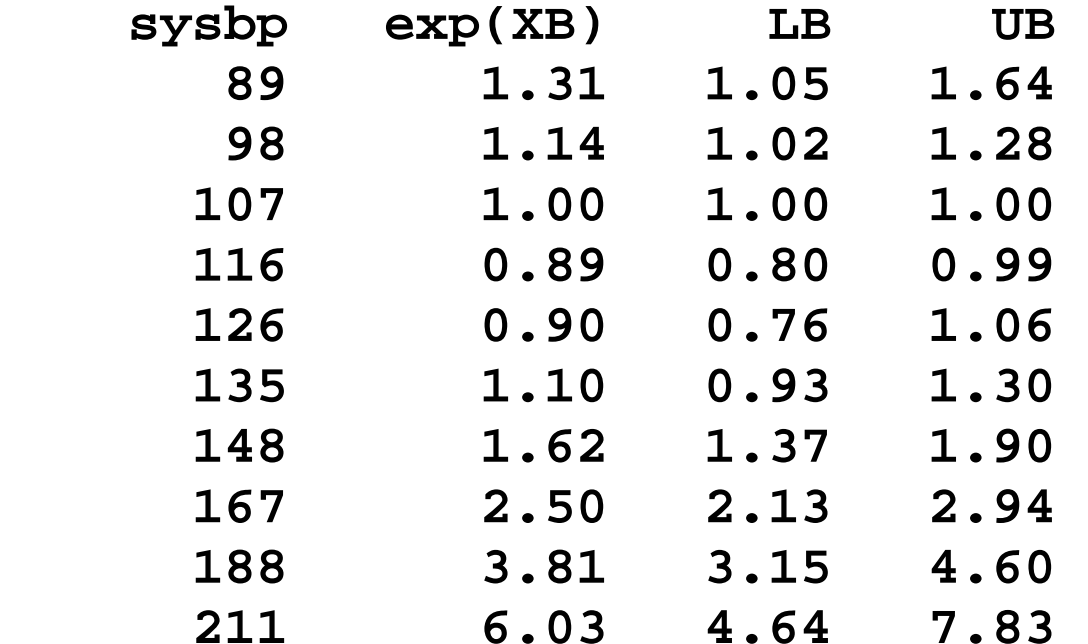

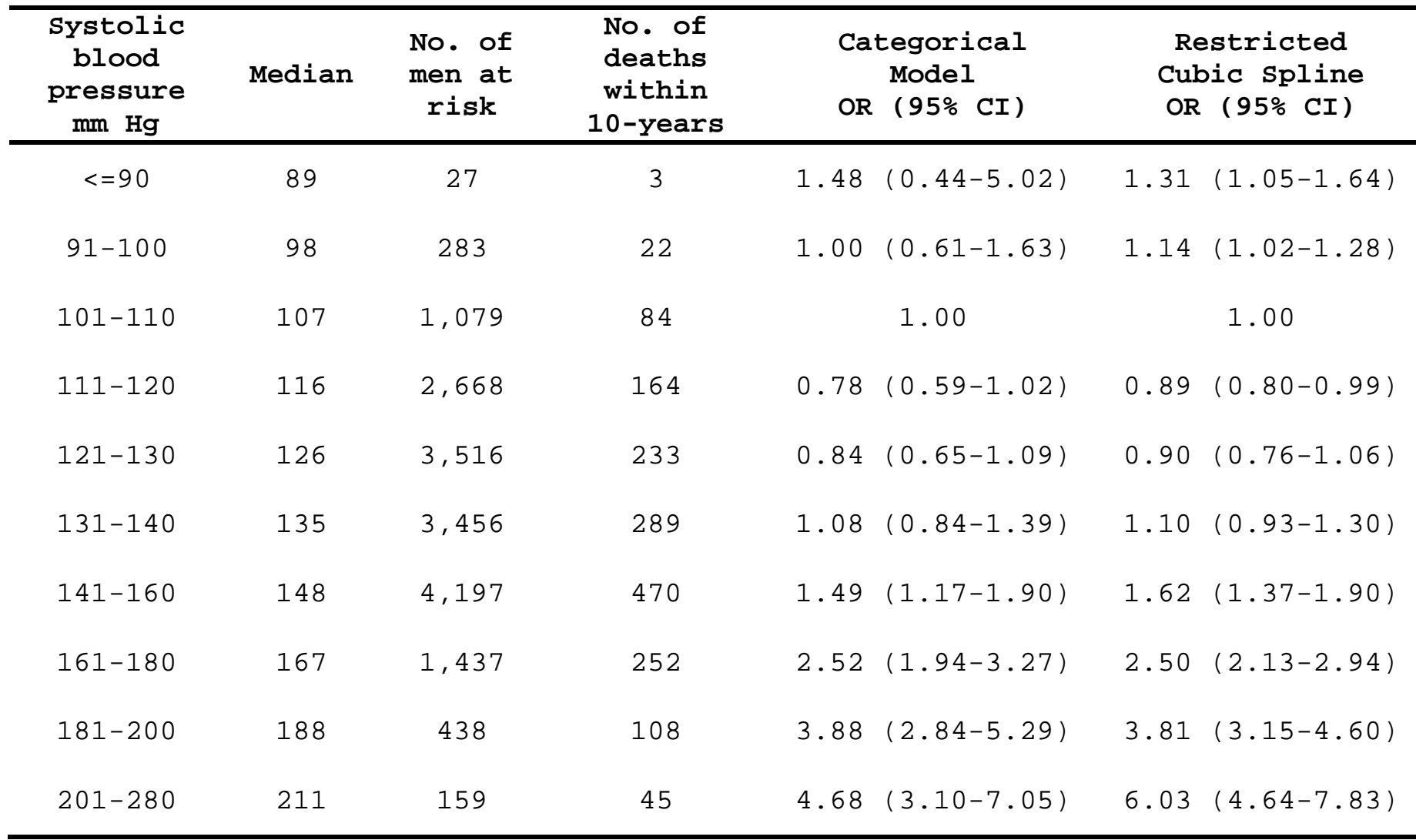

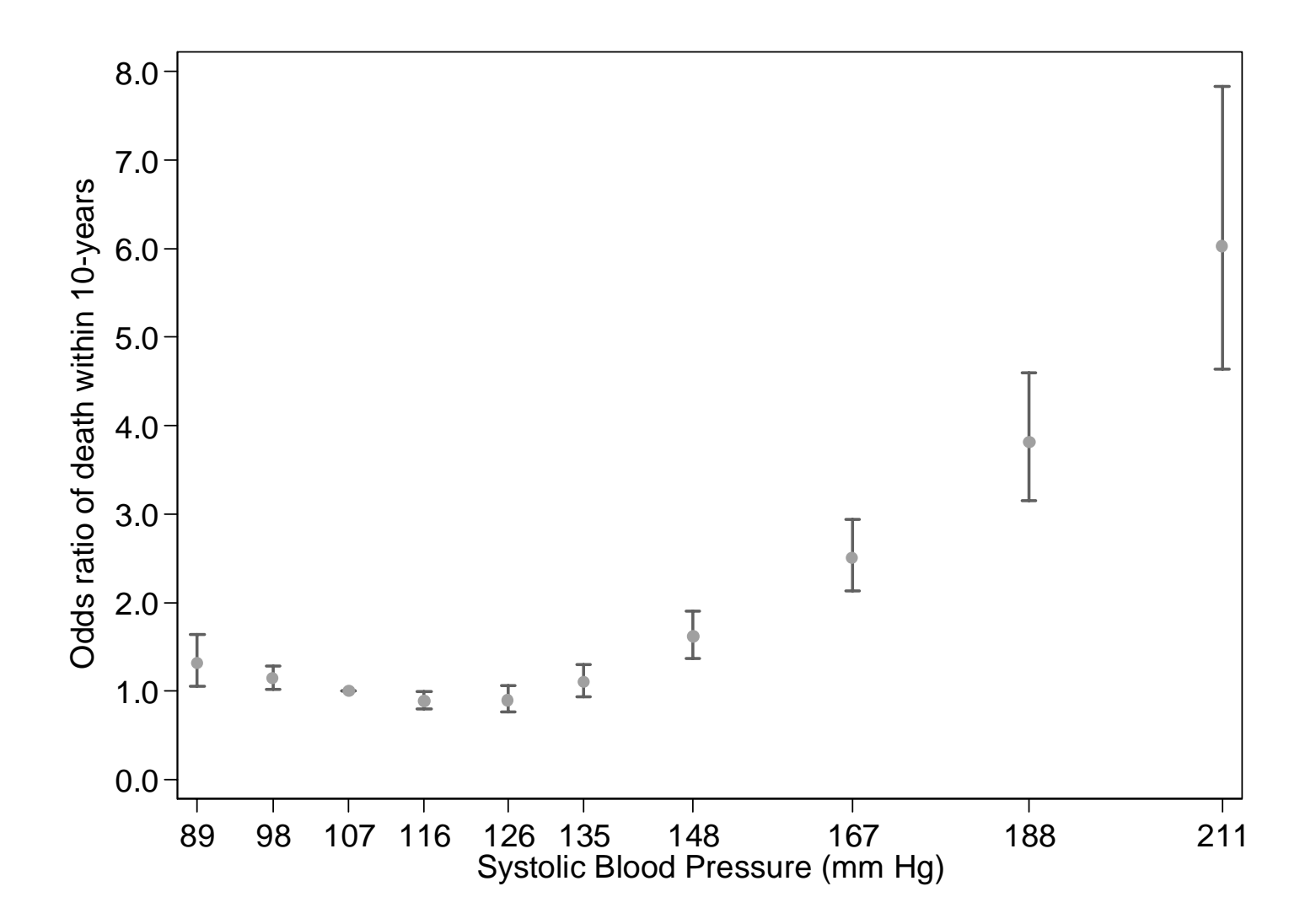

**. xbrcspline sysbps , values(85(5)210) ref(107) eform matknots(knots)** 

**Reference value for sysbp = 100** 

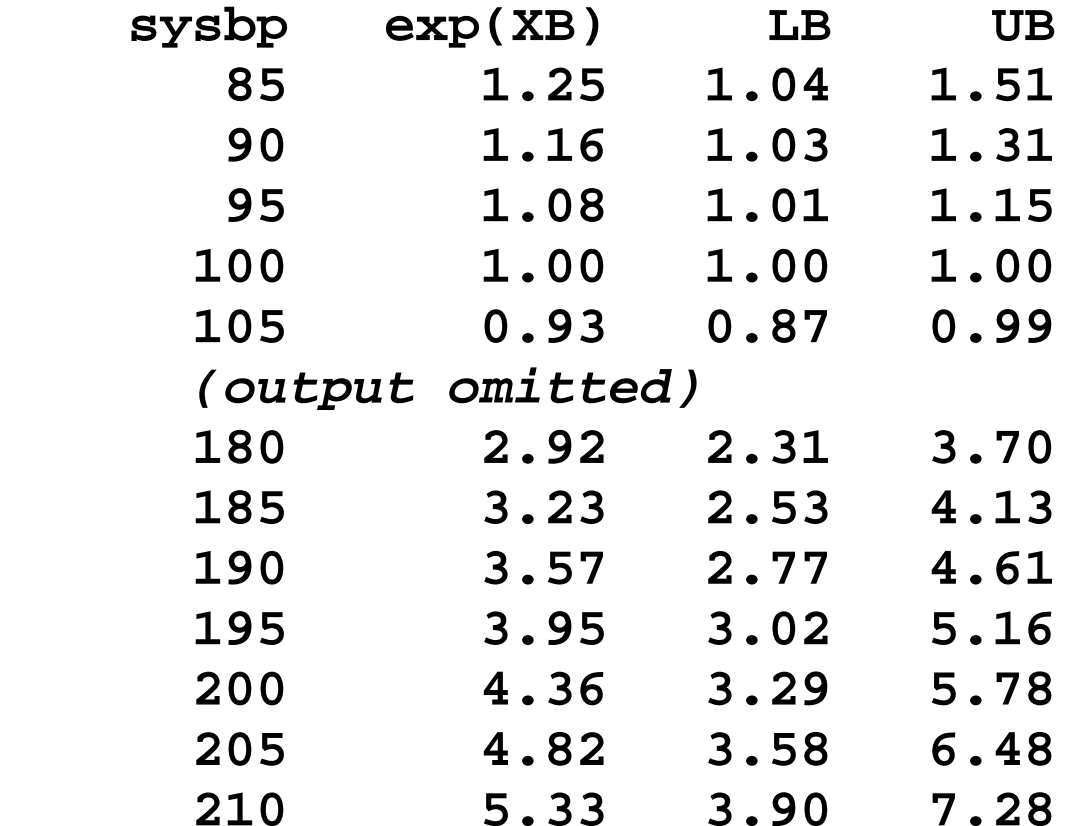

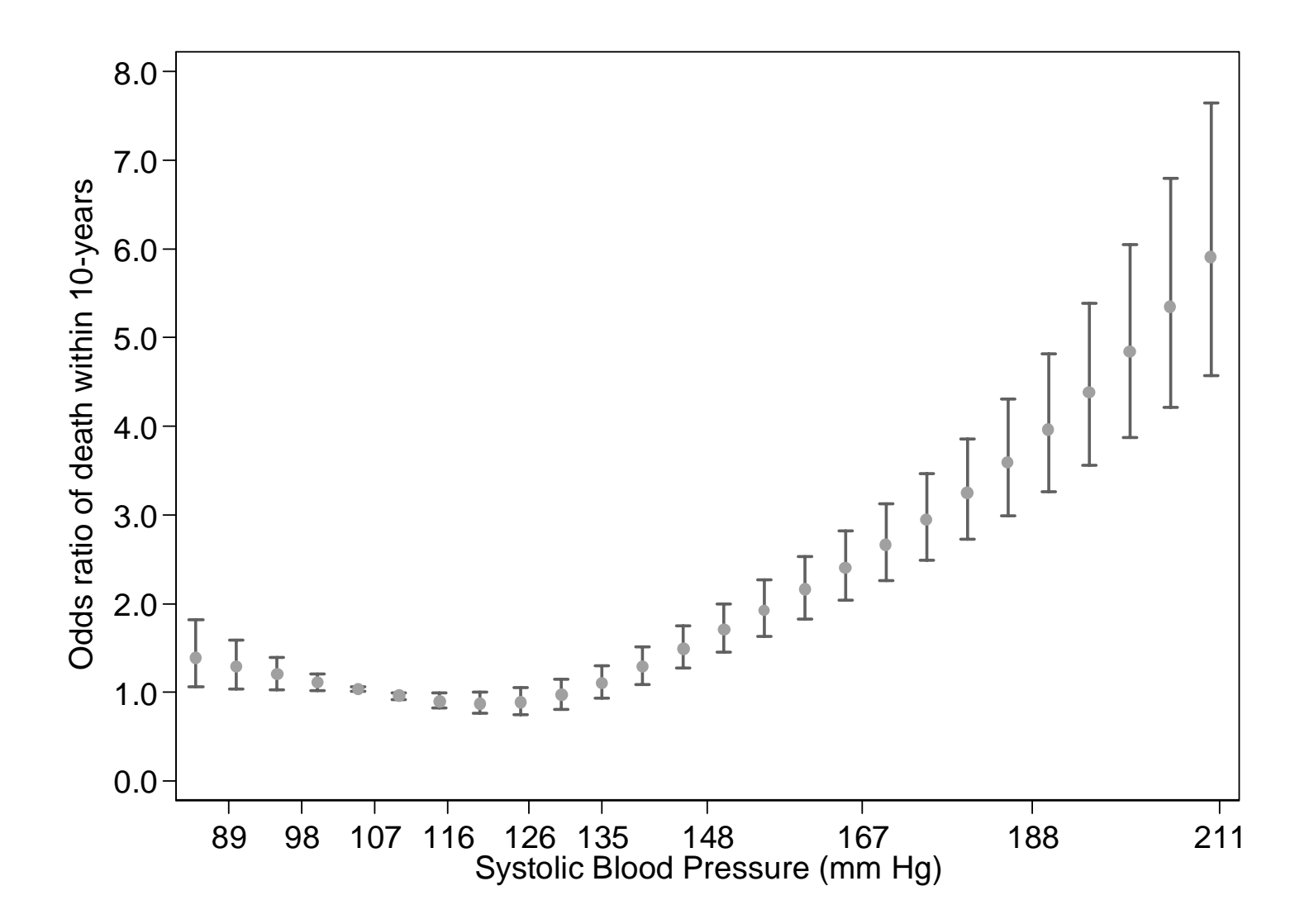

One can estimate odds ratios and 95% CI for each distinct observed value of the exposure.

**levelsof sysbp** 

**xbrcspline sysbps , values(`r(levels)') /// ref(107) matknots(knots) eform** 

This is what you get by using **predictnl**  post-estimation command.

Similarly to the use of lincom command

```
predictnl xb= _b[sysbps1]*(sysbps1-107)+ /// 
                _b[sysbps2]*(sysbps2-0)+ /// 
                _b[sysbps3]*(sysbps3-0) /// 
                , ci(lo hi)
```

```
gen or = exp(xb) 
gen lb = exp(lo) 
gen ub = exp(hi)
```
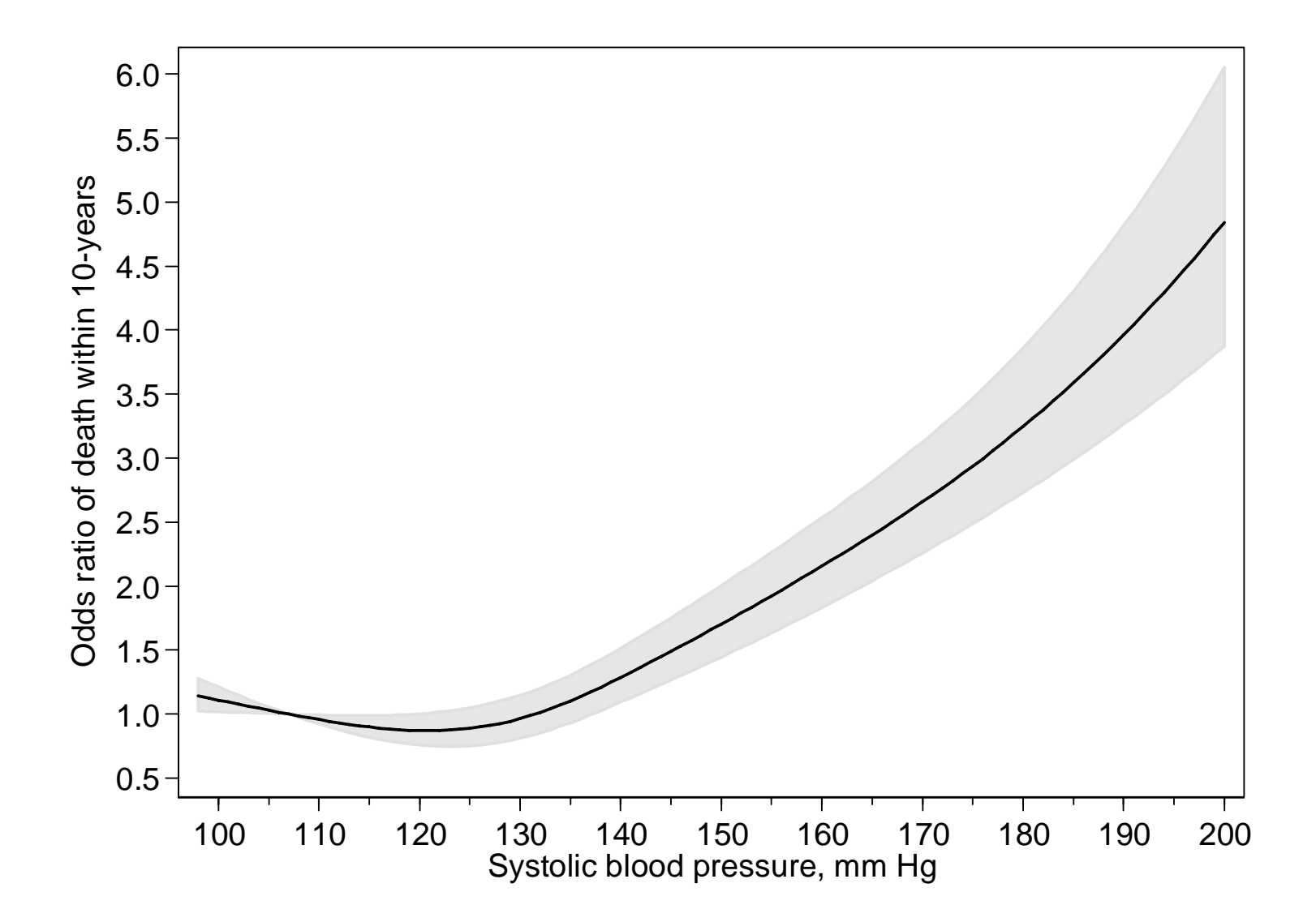

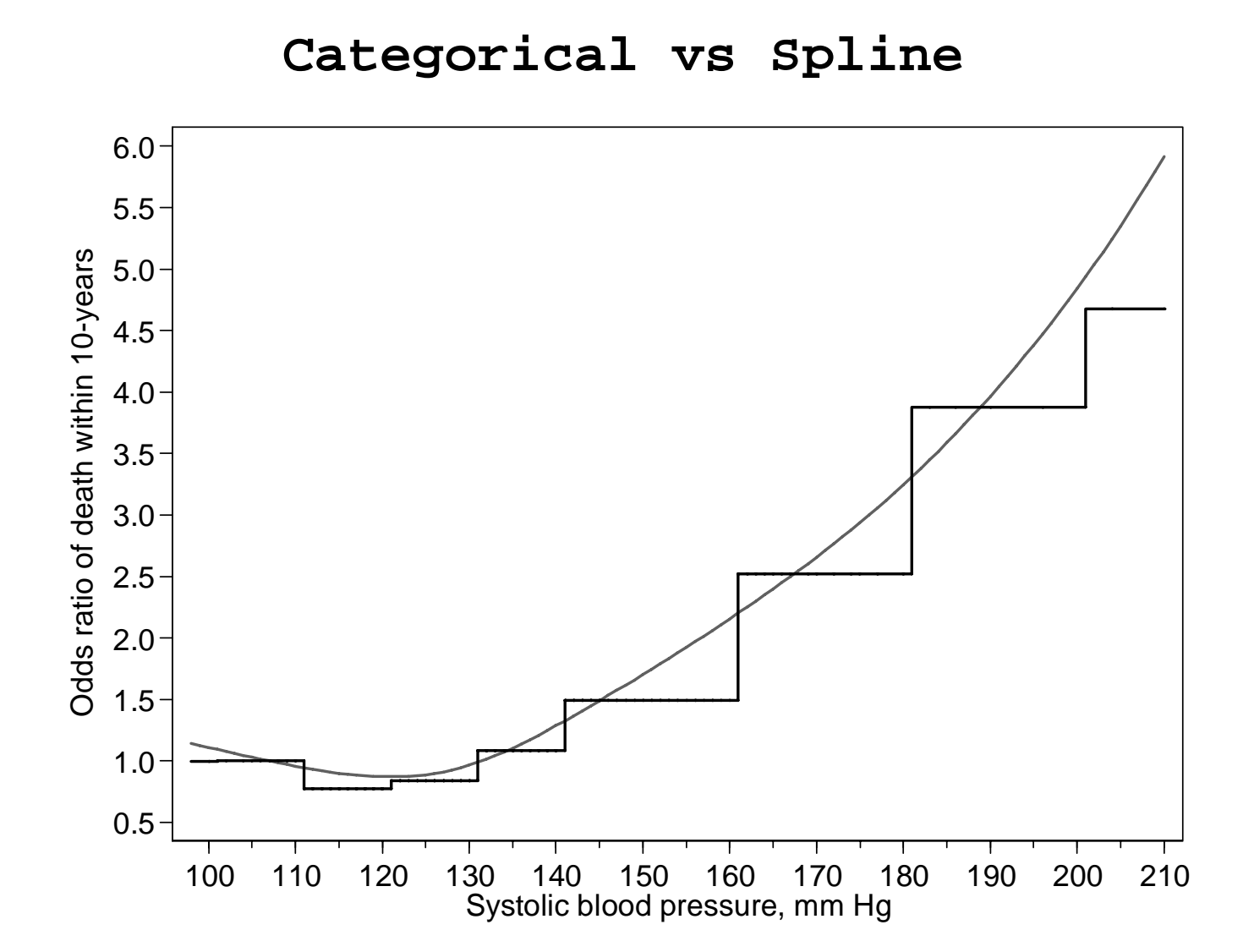

### **Confounder**

Age is strongly related to mortality as well as systolic blood pressure.

We include age in the model assuming a linear trend.

**The steps requires to tabulate and plot adjusted measure of association are the same as for crude association.** 

**. logit all10 sysbps\* age** 

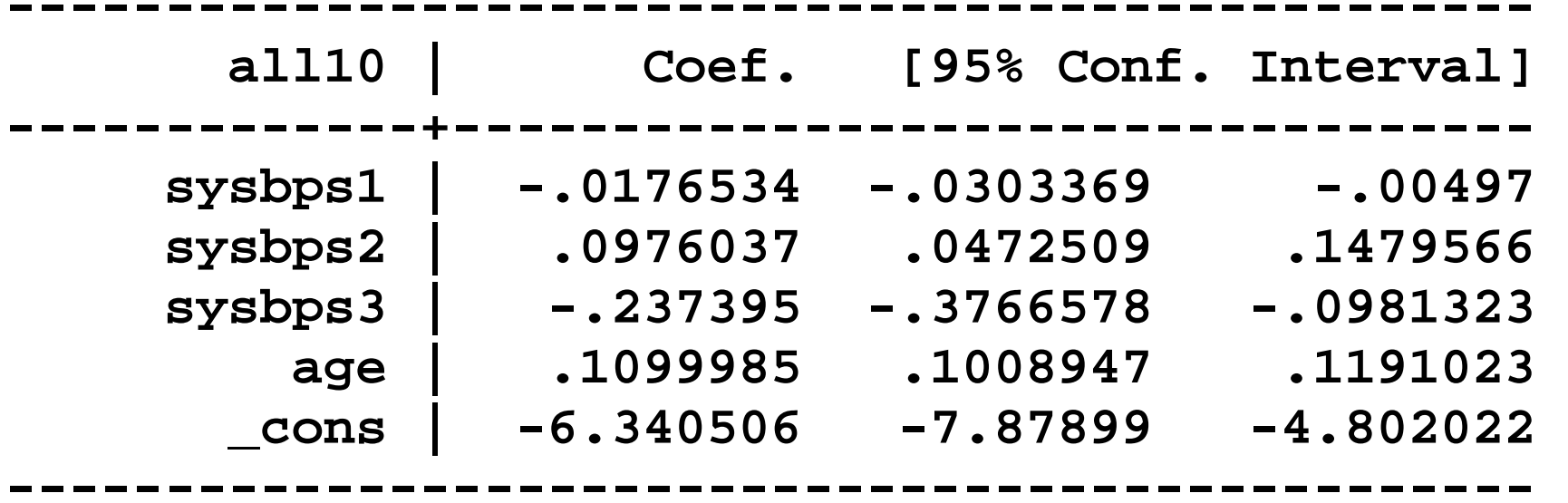

**. xbrcspline sysbps , values(89 98 107 116 126 135 148 167 188 211) ref(107) eform matknots(knots)** 

**Reference value for sysbp = 107** 

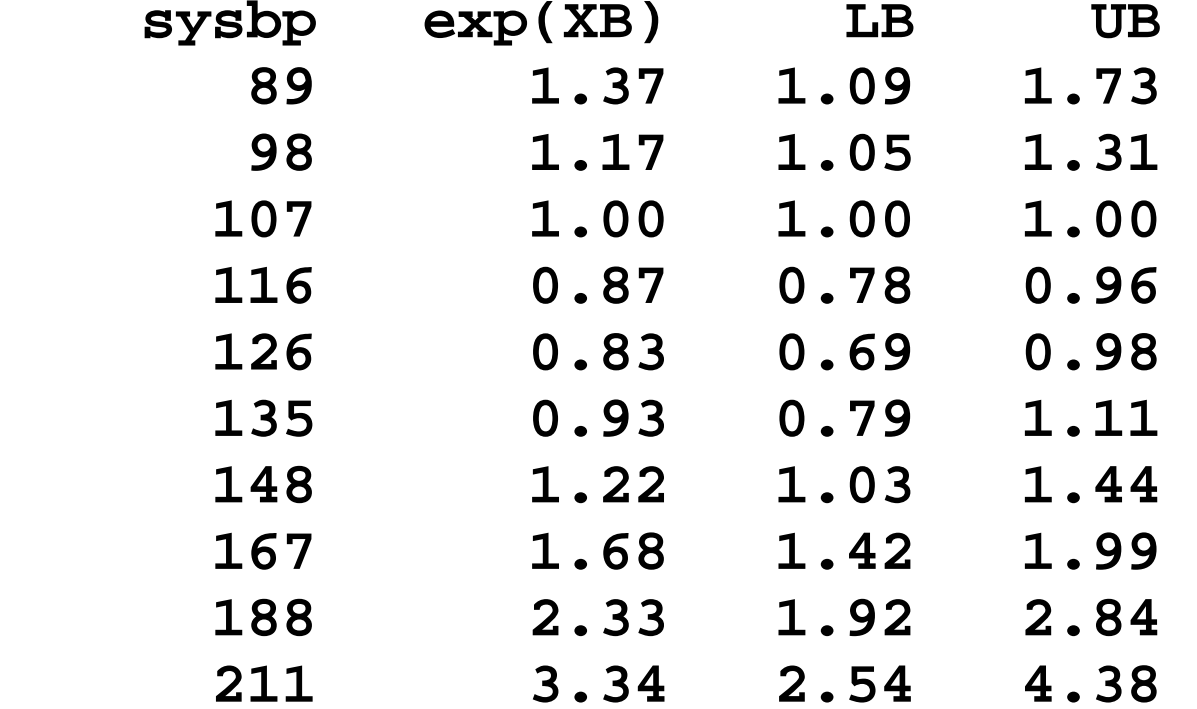

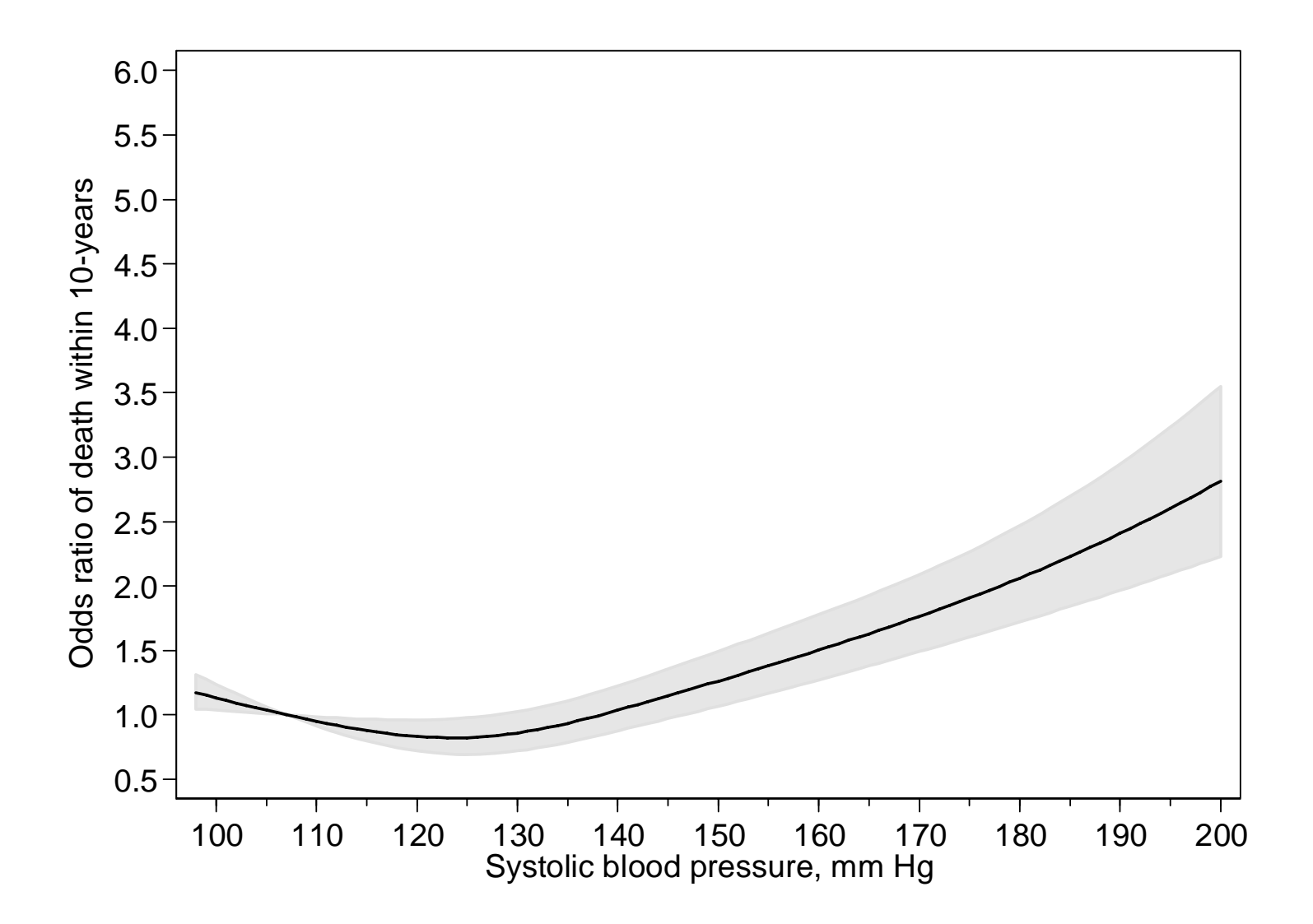

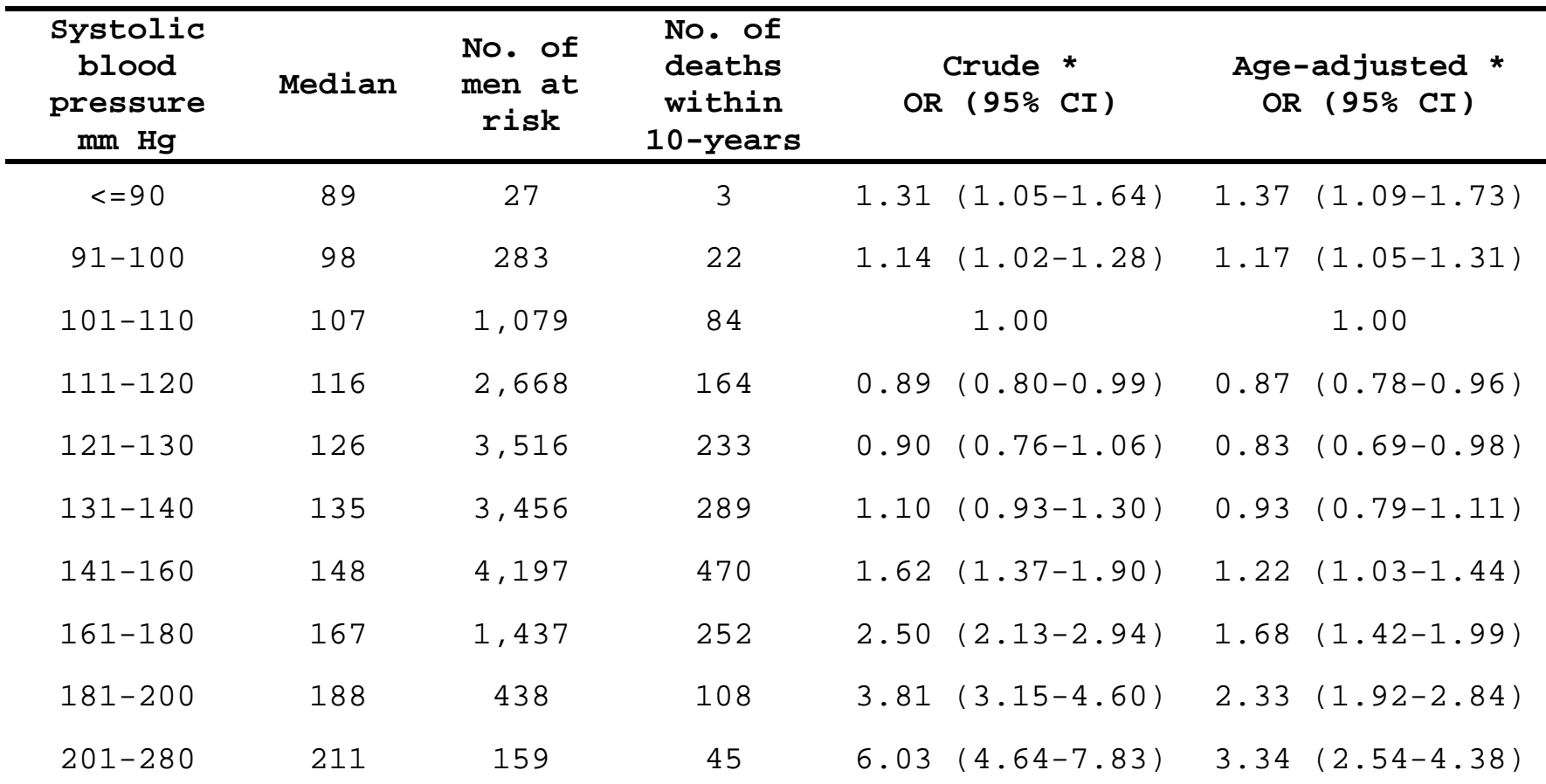

**\* Systolic blood pressure was modeled by restricted cubic splines with 4 knots** 

**(107; 126; 141; 175) at percentiles 5%, 35%, 65%, and 95% in a logistic regression model. The value of 107 mm Hg was used as referent for the estimation of all odds ratios.** 

### **Strengths**

Flexibility to describe simple or arbitrarily complex dose-response patterns of association.

Possibility to use the post-estimation commands available for simpler parametric models for testing hypothesis, calculating predictions, and evaluating the goodness-offit of the model.

# **Potential limitations**

Restricting splines is not always a safe assumption

Instability with sparse data

Limited ability to predict future observations

Increase chance of over-interpretation and over-fitting

## **Alternatives**

Simpler splines (linear) Fractional polynomials

- Royston P, Sauerbrei W. Multivariable Model-building: A pragmatic approach to regression analysis based on fractional polynomials for modelling continous variables Wiley Series in Probability and Statistics, 2008.
- Royston P, Sauerbrei W. Multivariable modeling with cubic regression splines: A principled approach. Stata Journal 2007;7:45-70.
- Royston P, Ambler G, Sauerbrei W. The use of fractional polynomials to model continuous risk variables in epidemiology. Int J Epidemiol 1999;28:964-74.

# **Ongoing**

A joint work with Sander Greenland (Dept. Epidemiology and Statistics, University of California, USA) will be submitted to the *Stata Journal*.